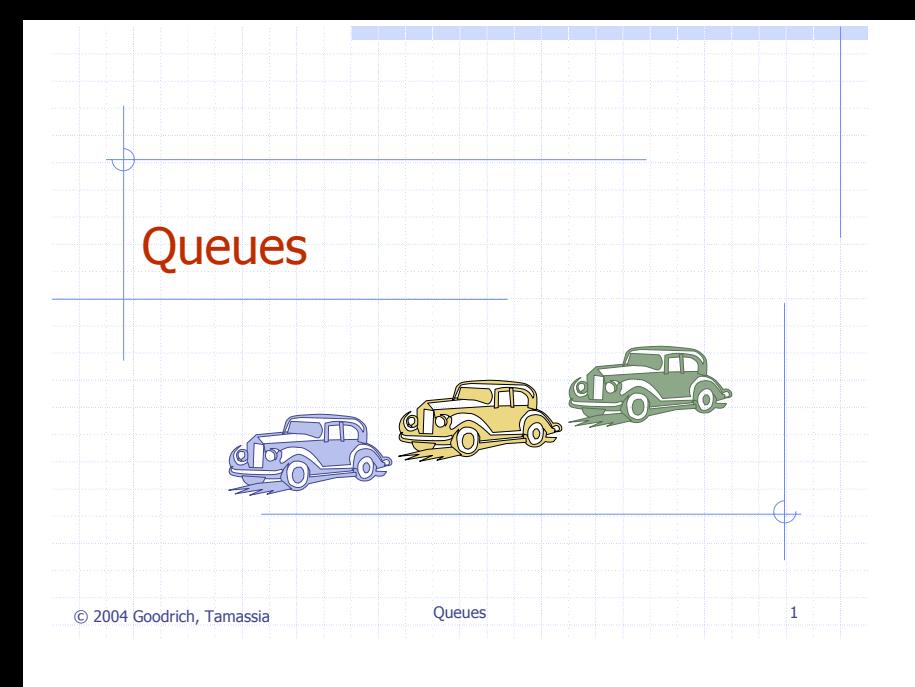

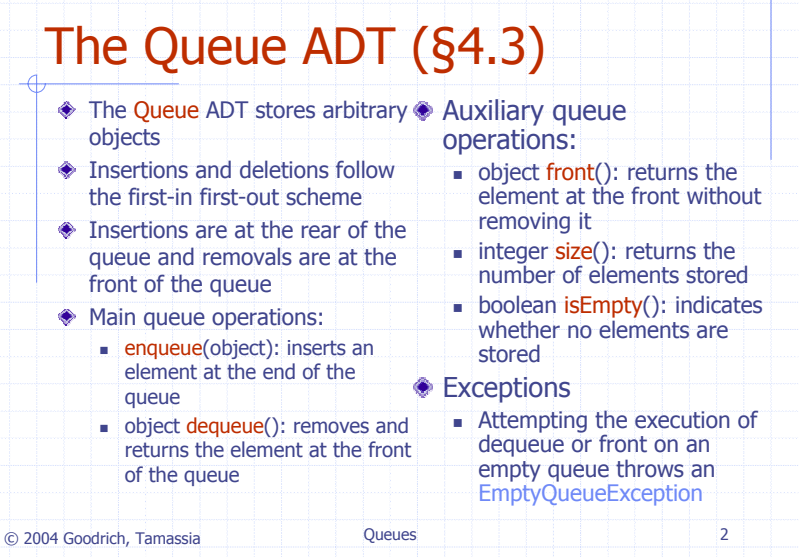

## Queue Example

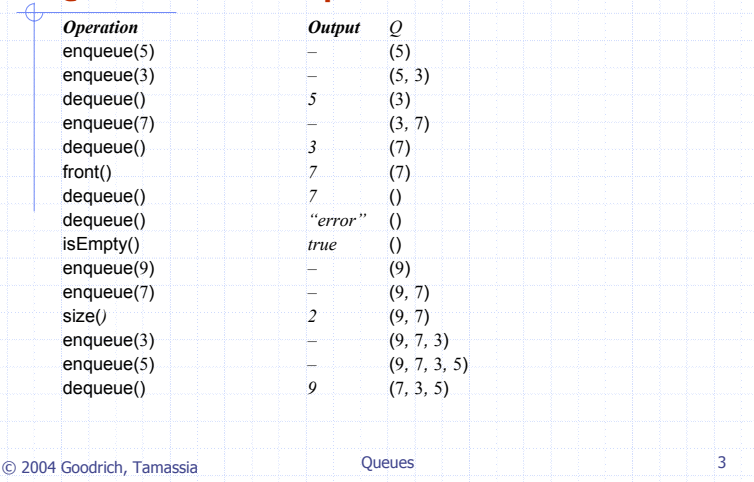

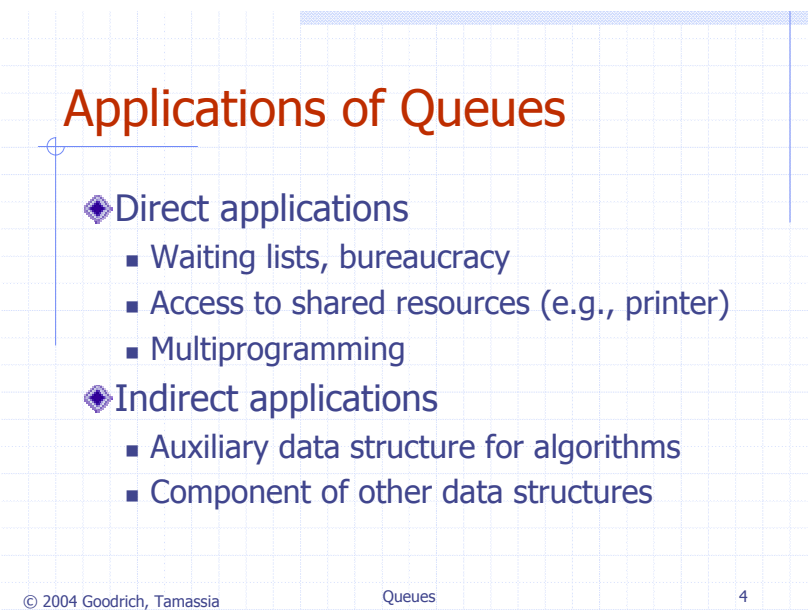

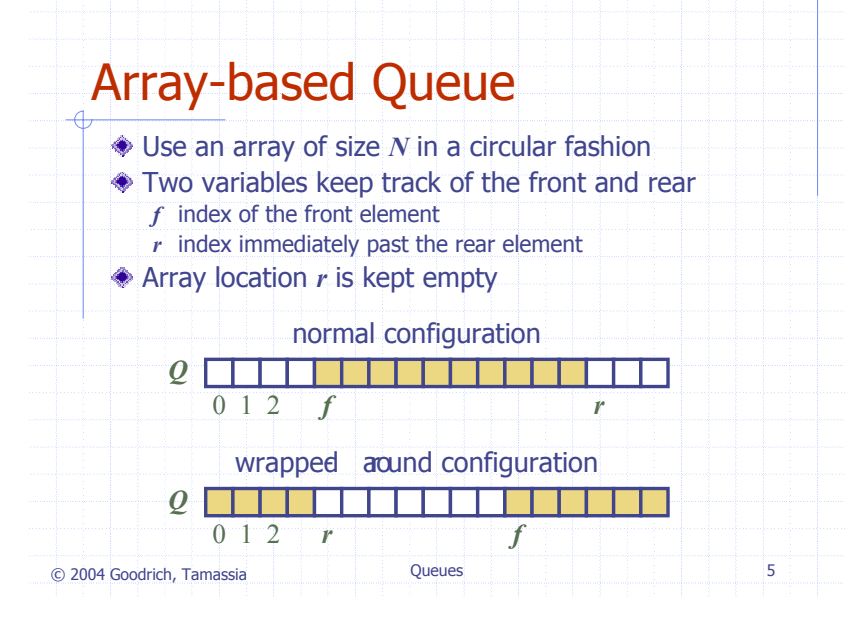

## Queue Operations

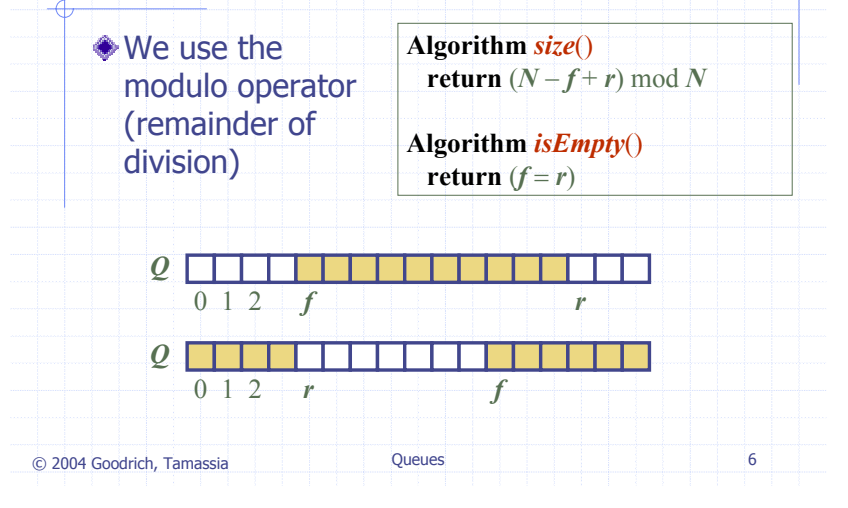

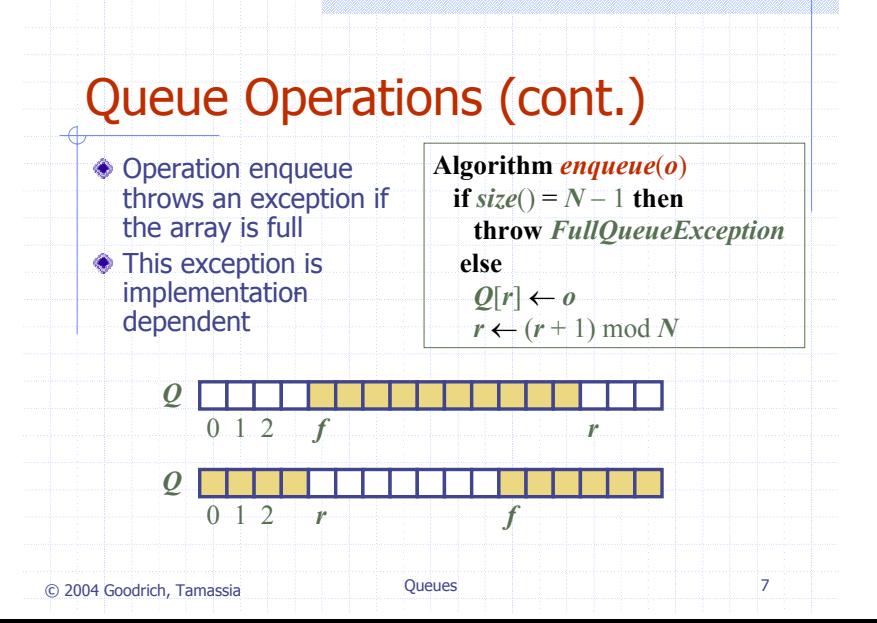

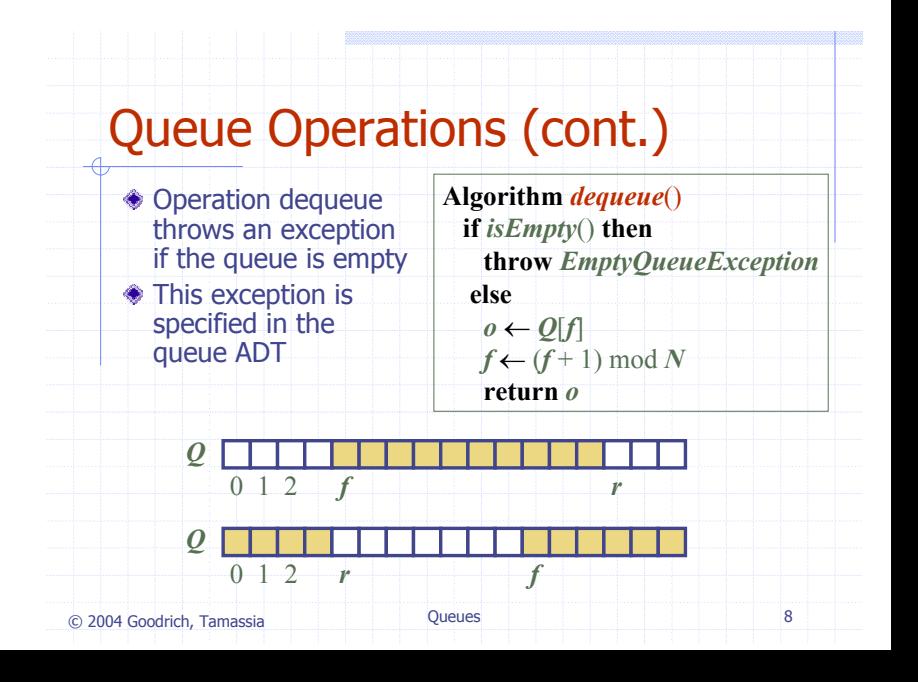

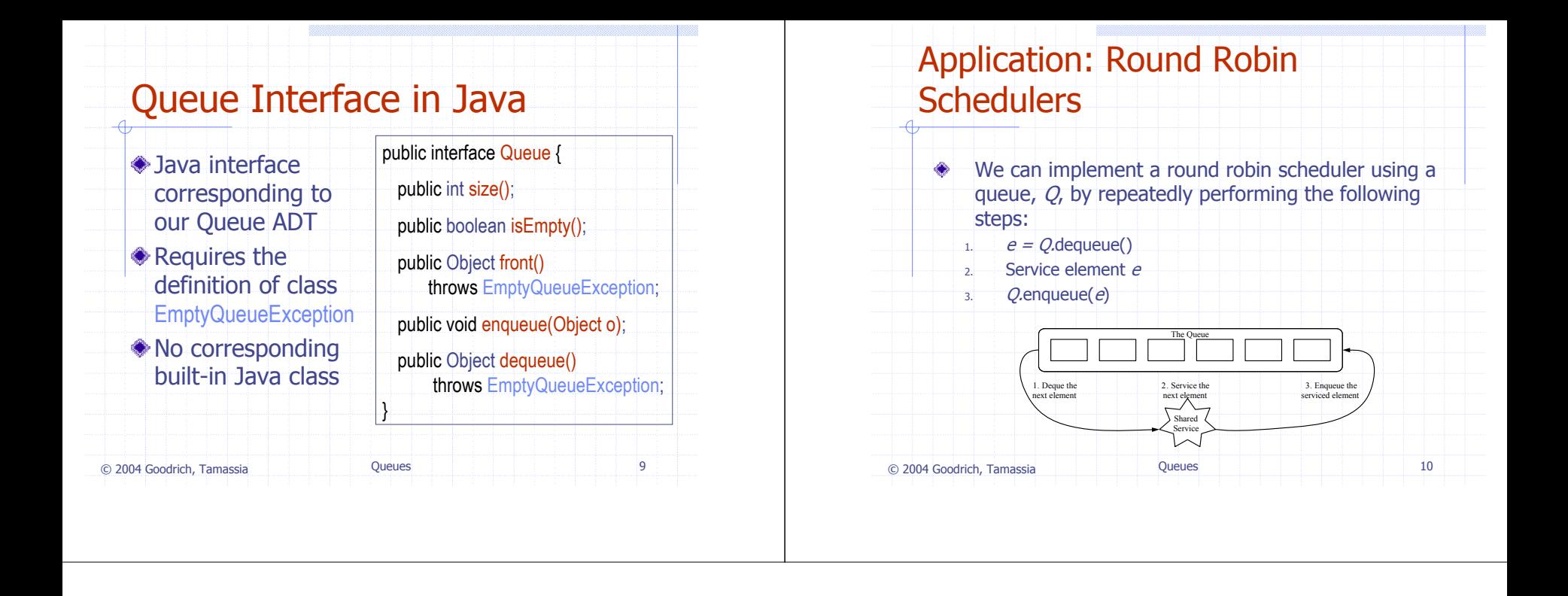